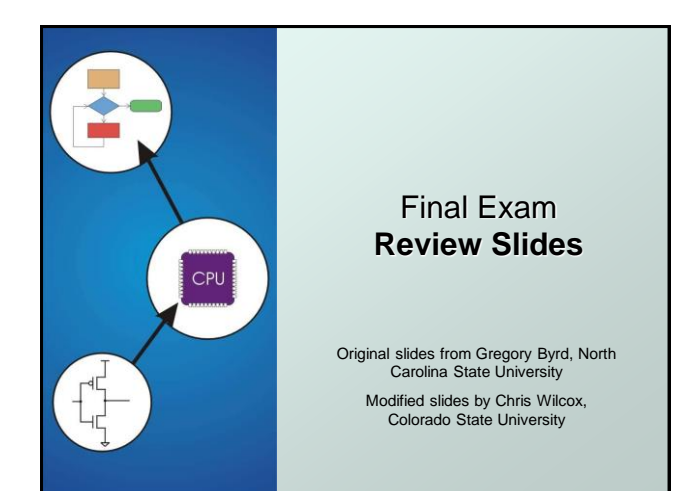

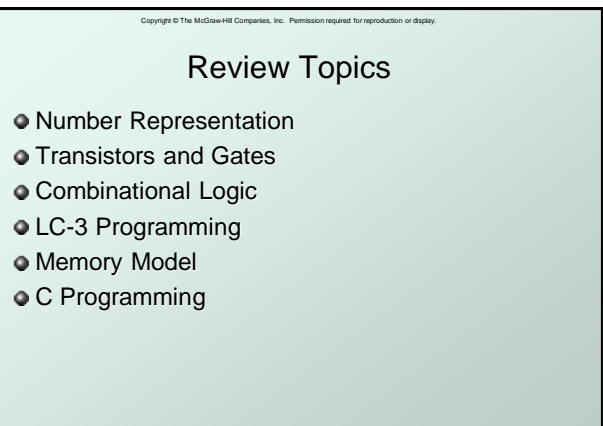

CS270 - Fall Semester 2016

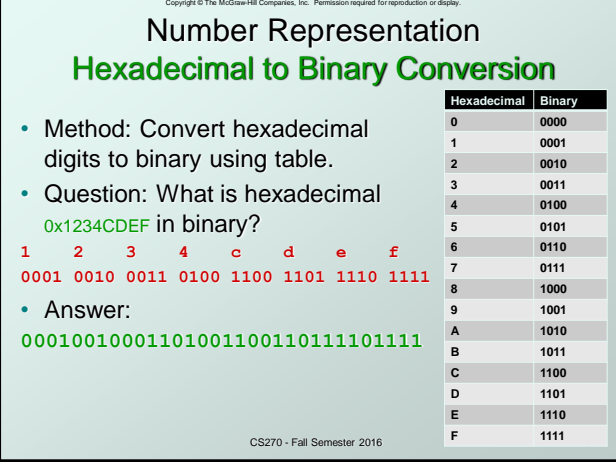

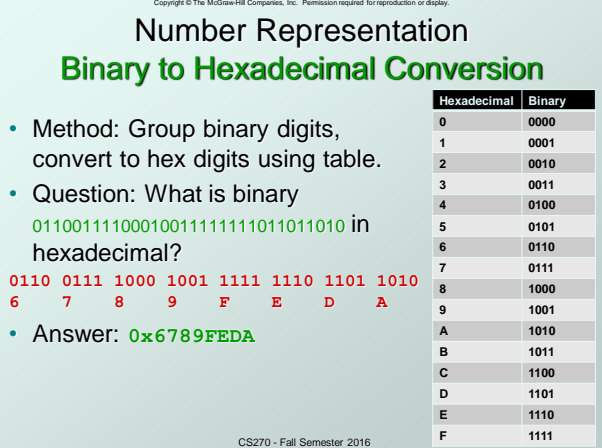

## Copyright © The McGraw-Hill Companies, Inc. Permission required for reproduction or display. Number Representation Decimal to Binary Conversion

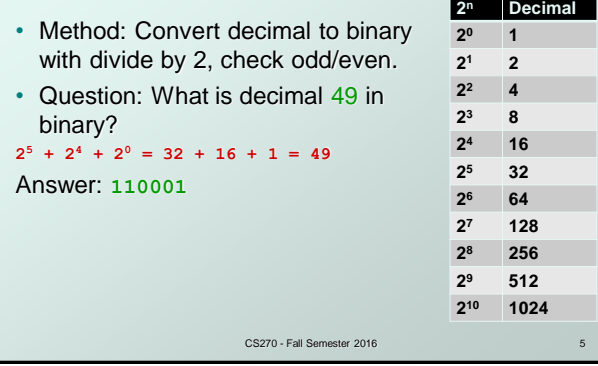

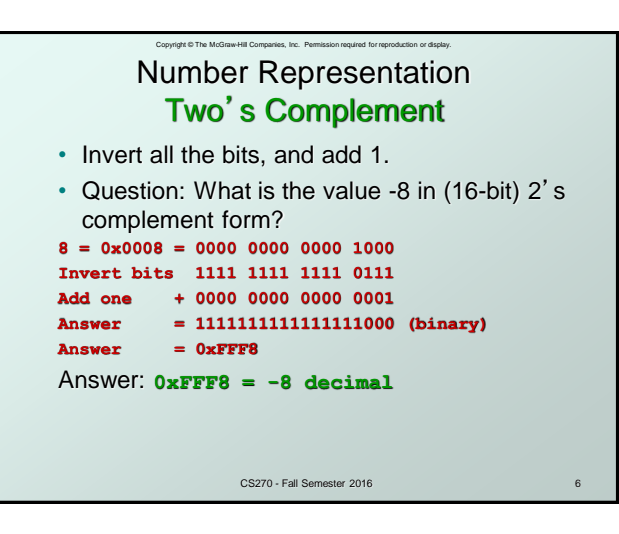

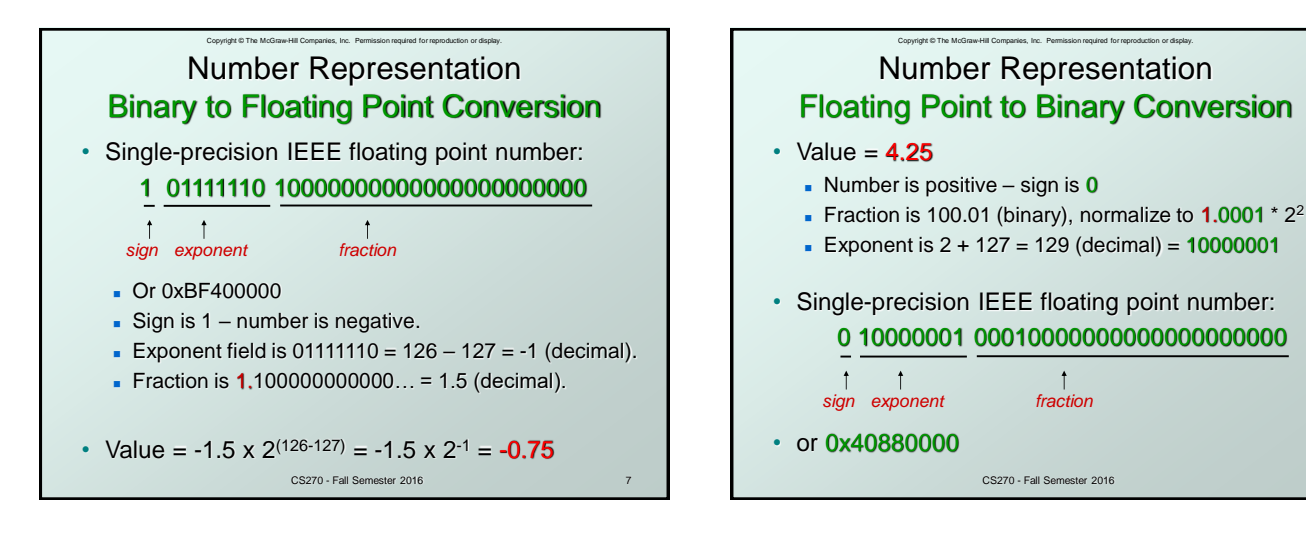

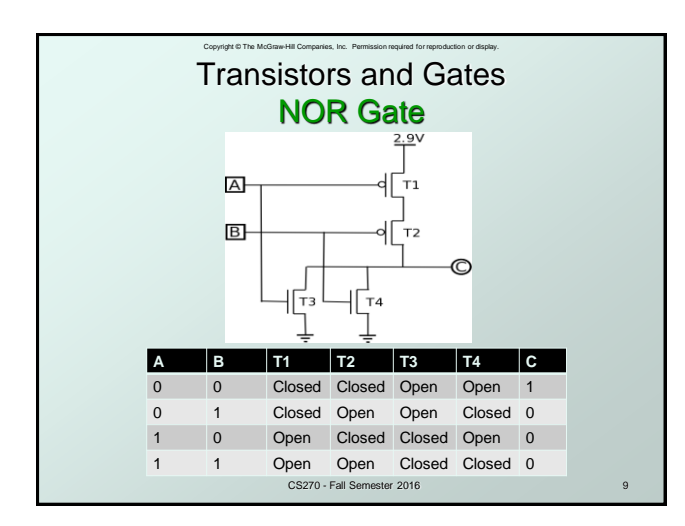

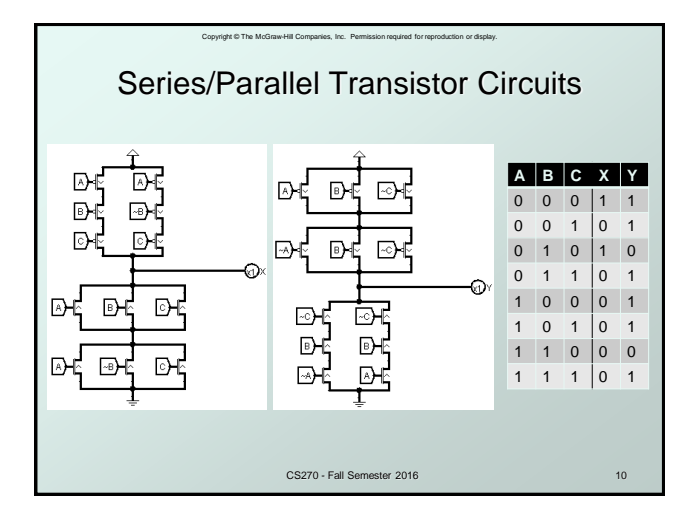

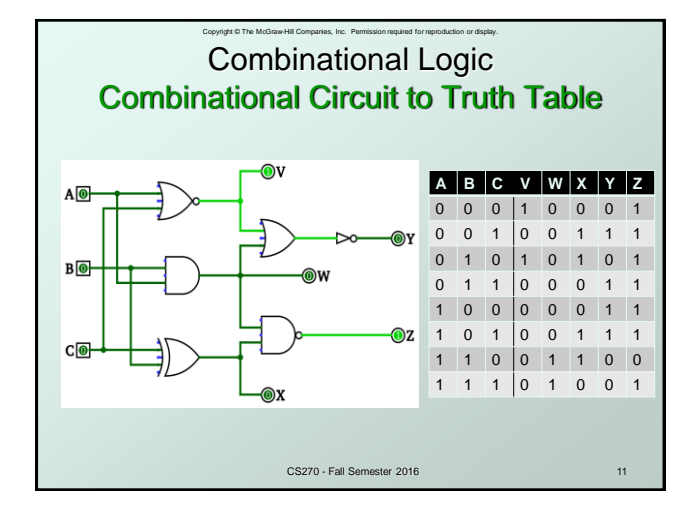

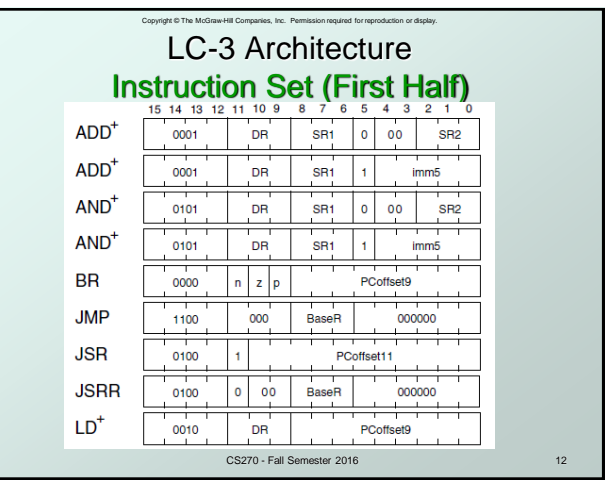

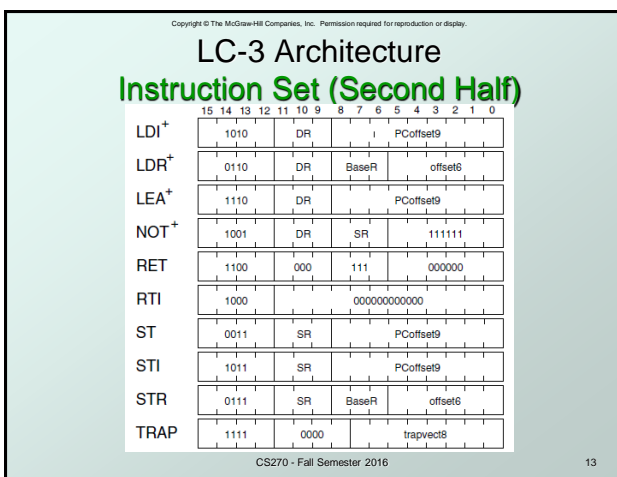

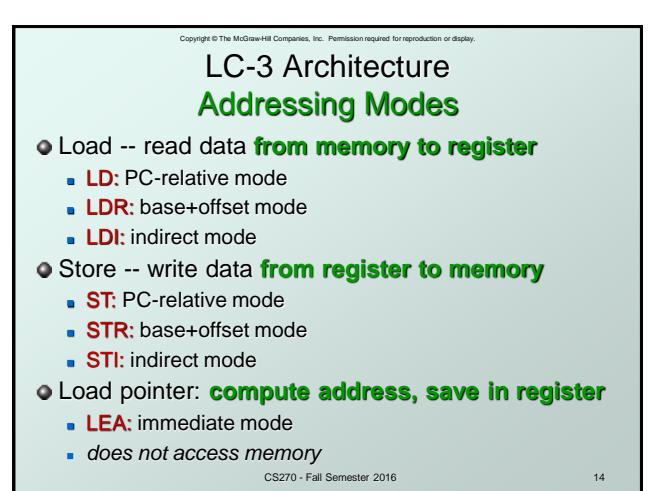

## LC-3 Architecture Machine Code to Assembly • What is the assembly code for machine instruction **0101010010111101**? • Step 1) Identify opcode**: 0101** = AND

Copyright © The McGraw-Hill Companies, Inc. Permission required for reproduction or display.

- Step 2) Parse entire instruction
- Step 3) Get values from each field

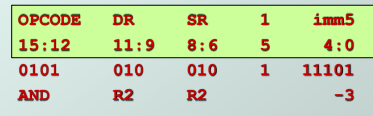

CS270 - Fall Semester 2016 • Step 4) Translate to mnemonics: **AND R2, R2, #-3** 

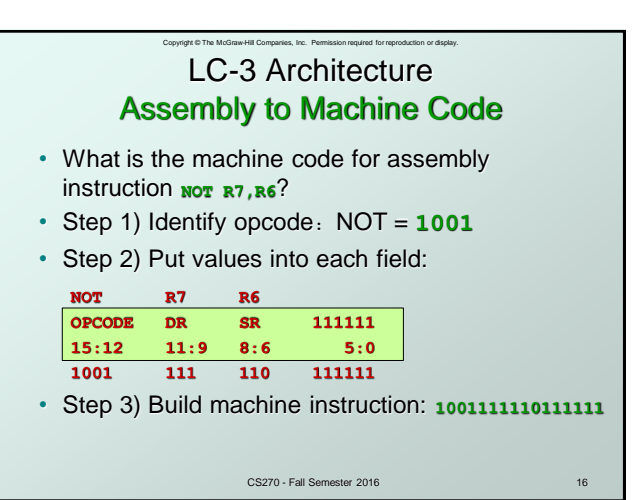

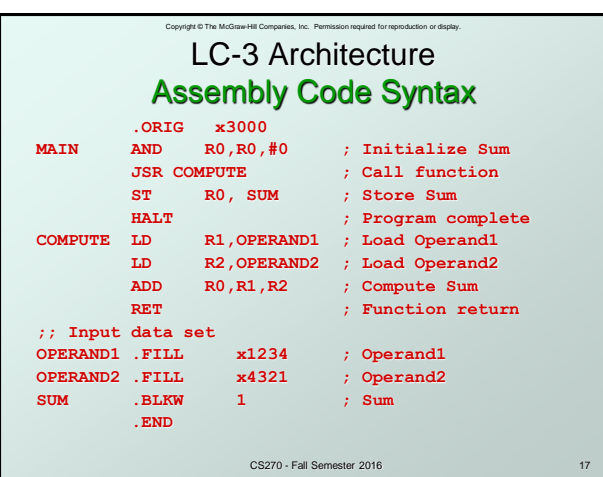

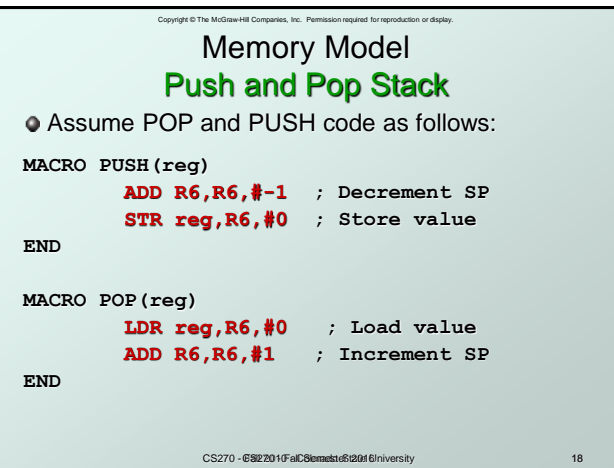

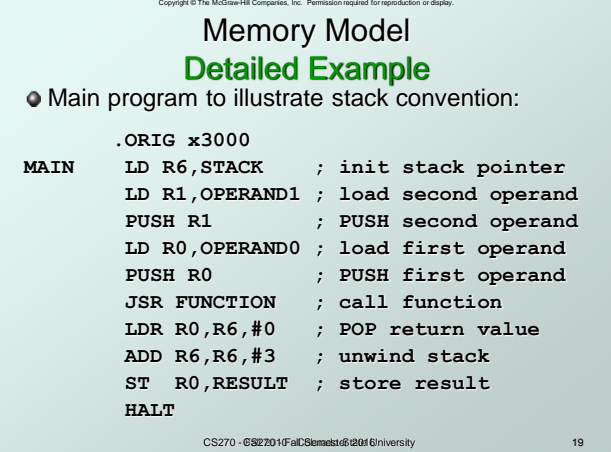

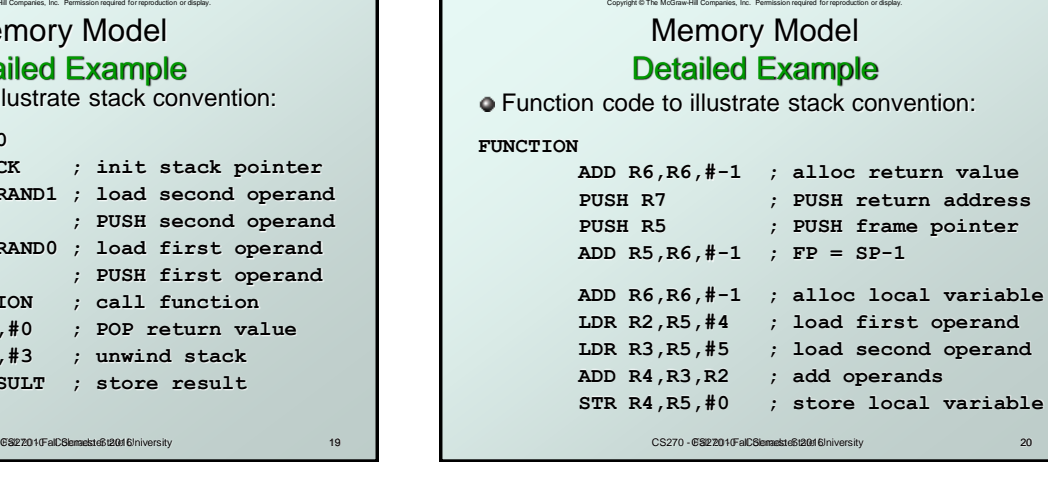

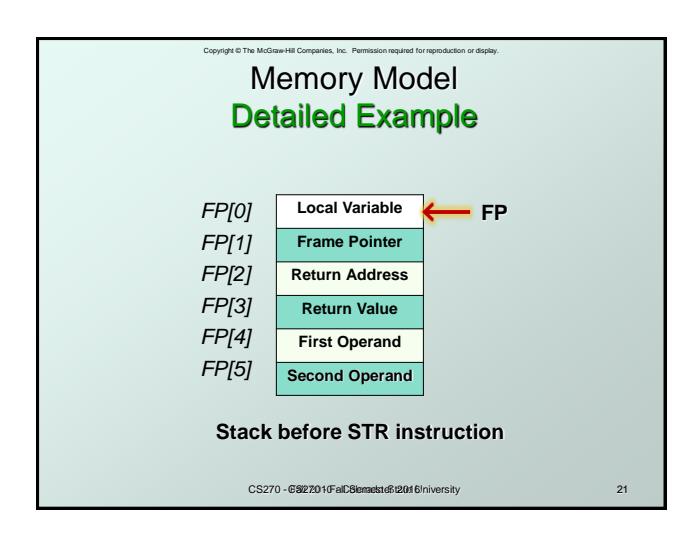

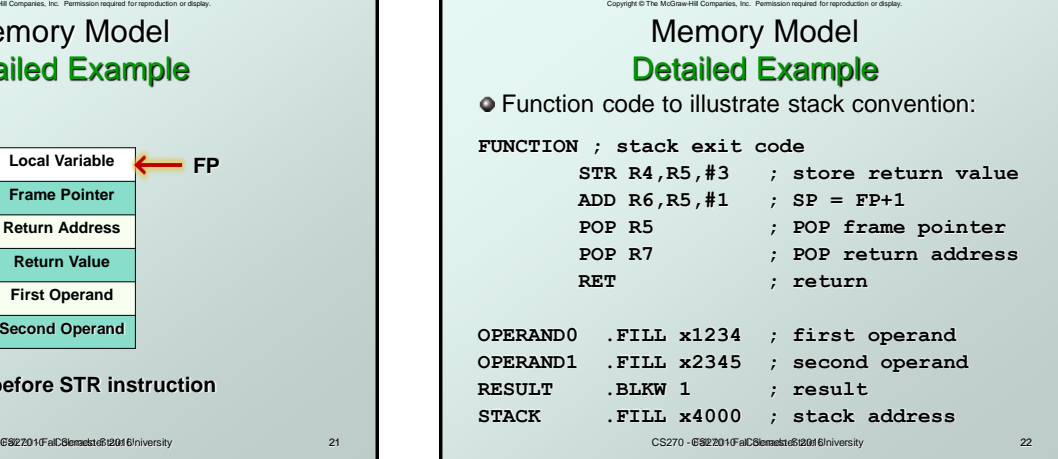

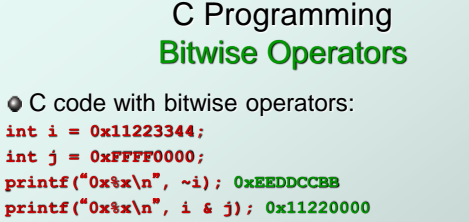

**printf(**"**0x%x\n**"**, i | j); 0xFFFF3344 printf(**"**0x%x\n**"**, i ^ j); 0xEEDD3344**

CS270 - Fall Semester 2016 23

Copyright © The McGraw-Hill Companies, Inc. Permission required for reproduction or display.

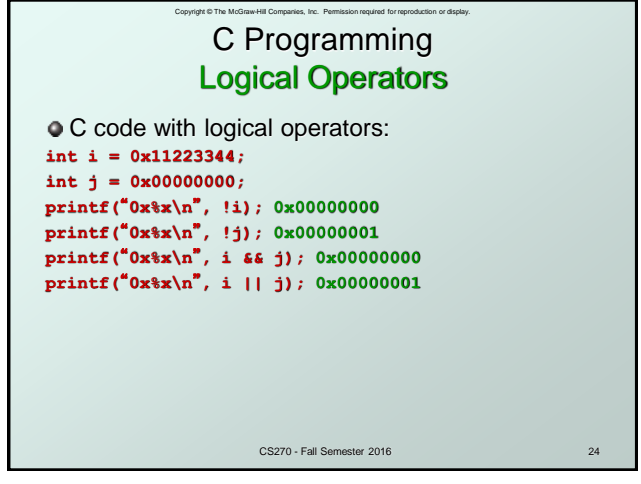

## Copyright © The McGraw-Hill Companies, Inc. Permission required for reproduction or display. C Programming Arithmetic Operators

 $\bullet$  C code with arithmetic operators: **int i = 10; int j = 2; printf(**"**d\n**"**, i + j); 12 printf(**"**d\n**"**, i - j); 8 printf(**"**d\n**"**, i \* j); 20 printf(**"**d\n**"**, i / j); 5**

CS270 - Fall Semester 2016 25

## Copyright © The McGraw-Hill Companies, Inc. Permission required for reproduction or display. C Programming **Functions**

• C function prototypes

 $\bullet$  must precede implementation of function **int addInt(int i, int j); float addFlt(float u, float v); void addInt(int param0, int param1, int \*result); void addFlt(float f0, float f1, float \*result); bool writeFile(char \*filename, Instructions[]); void input(Instruction \*pInstruction); char \*printInt(int number);**

CS270 - Fall Semester 2016

C Programming Control Structures

Copyright © The McGraw-Hill Companies, Inc. Permission required for reproduction or display.

- C conditional and iterative statements
	- **i** if statement
		- **if (value == 0x12345678)**

```
printf("value matches 0x12345678\n");
```

```
 for loop
for (int i = 0; i < 8; ++i)
```

```
print(f'i = \frac{\partial}{\partial x}, i);
```

```
while loop
int j = 6;
```

```
while (j--)
```

```
print(f') = %d\langle n", j \rangle;
```

```
CS270 - Fall Semester 2016
```
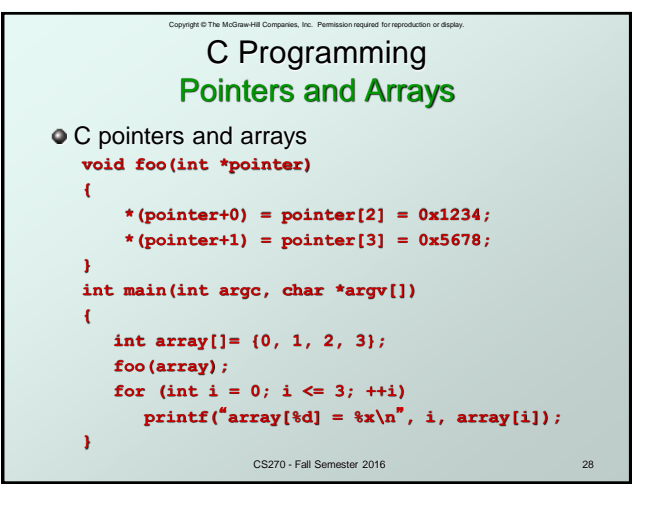

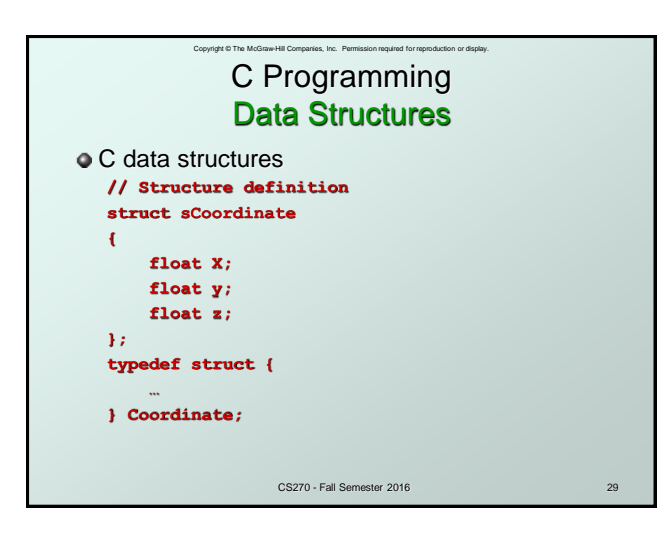

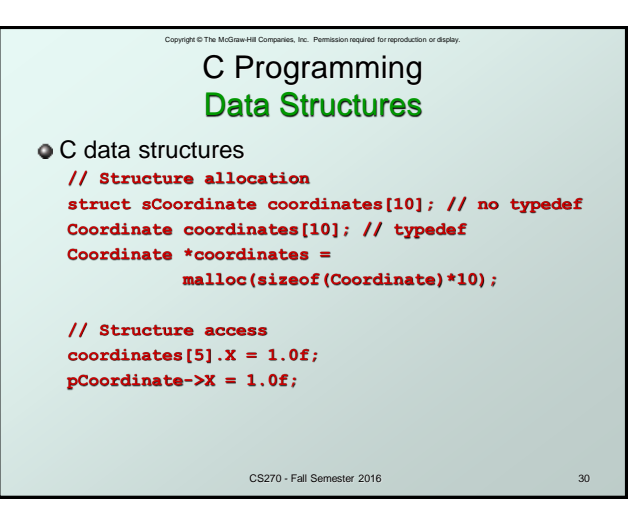

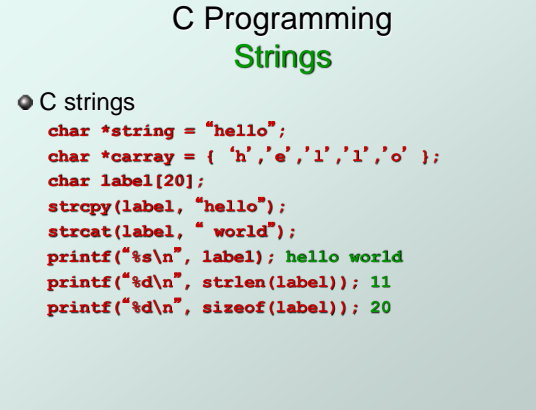

CS270 - Fall Semester 2016

t © The McGraw-Hill Companies, Inc. Permi

CS270 - Fall Semester 2016 32 C Programming Include Files C include files **#include <stdio.h> - FILE, stdout, stdin, stderr, putchar, getchar, printf, scanf, fprintf, fscanf, fopen, fclose, … #include <stdlib.h> - atof, atoi, malloc, free, rand, exit, getenv, system, … #include <stdbool.h> - bool, true, false #include <string.h> - memcpy, memset, strcpy, strcat, strlen, strtok, … #include <math.h> - sin, cos, tan, exp, log, fmod, fabs, floor, ceil, …**

Copyright © The McGraw-Hill Companies, Inc. Permission required for reproduction or display.

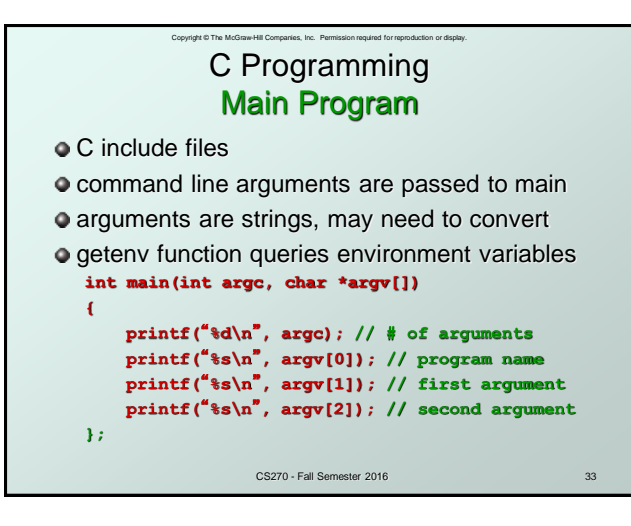